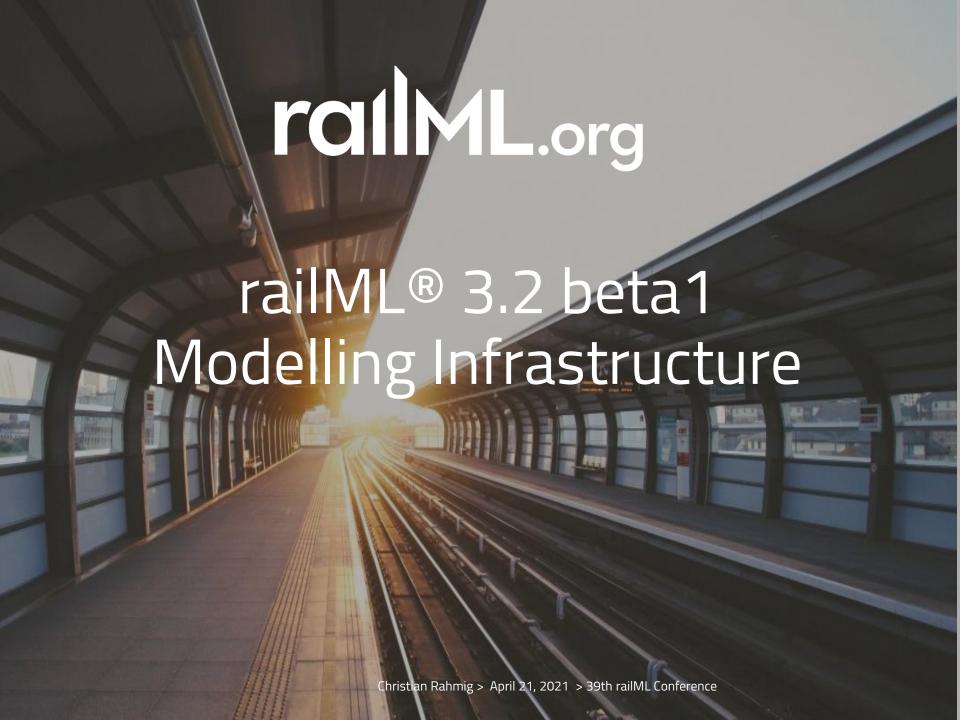

#### Agenda

- 1. News from railML 3.2 Use Case Working Groups
  - ETCS Track Net Description (ETCS)
  - Integrated Traffic Management (ITMS)
  - Schematic Track Plan update (SCTP)
  - Track Geometry (TRGE)
  - Ontology
- 2. Modelling railML 3.2
- 3. railML Advanced Example

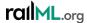

# News from Use Case Working Groups

Working on railML 3.2

- railML 3.1 use cases
  - SCTP Schematic Track Plan
  - NEST Network Statement
  - RSIM Routes for Simulation
- railML 3.2 use case candidates
  - Asset Status Representation
  - Track Geometry
  - Driver Advisory System
  - Traffic Management System
  - ETCS Track Net
  - Infrastructure Recording

Complete list of use cases can be found in: <a href="https://wiki3.railml.org/index.php?title=UC:Use\_cases">https://wiki3.railml.org/index.php?title=UC:Use\_cases</a>

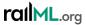

- railML 3.1 use cases
  - SCTP Schematic Track Plan
  - NEST Network Statement
  - RSIM Routes for Simulation

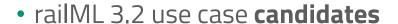

- Asset Status Representation
- Track Geometry
- Driver Advisory System
- Traffic Management System
- ETCS Track Net
- Infrastructure Recording

Final Selection at railML Conference in Linz (03.04.2019)

Complete list of use cases can be found in: <a href="https://wiki3.railml.org/index.php?title=UC:Use\_cases">https://wiki3.railml.org/index.php?title=UC:Use\_cases</a>

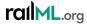

Initiating the use case working group

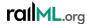

- Use case working group writes the informal use case description → to be put into the wiki
  - If use case description already exists, this has to be reviewed and updated

#### Use case / Anwendungsfall / Scénario d'utilisation

Schematic Track Plan

#### Description / Beschreibung / Description

The infrastructure manager uses maps for the visualization of their railway infrastructure. These maps comprise:

- Geographic maps
- · Geoschematic maps / drawings
  - · Operational points have geodetic coordinates
  - . In between, the line layout is schematically interpolated
- Schematic drawings
  - · All elements have screen coordinates resulting from their complete schematic layout.

The following figure depicts an example for a schematic drawing:

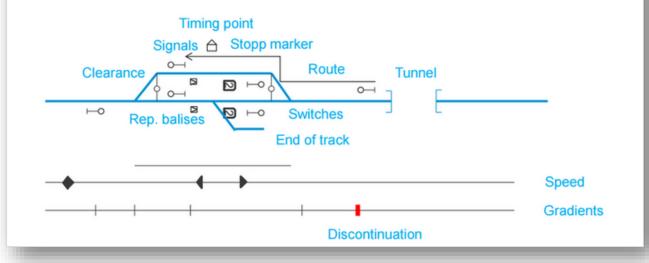

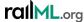

- Check which use case requirements can be already fulfilled with existing railML 3.1
  - Derive list of requirements that have to be implemented in the railML
     3.2 data model
- Discuss possible solutions for requirement implementation in the working groups and in the **forum**

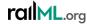

Scheme coordinators derive Trac ticket and do the UML model implementation

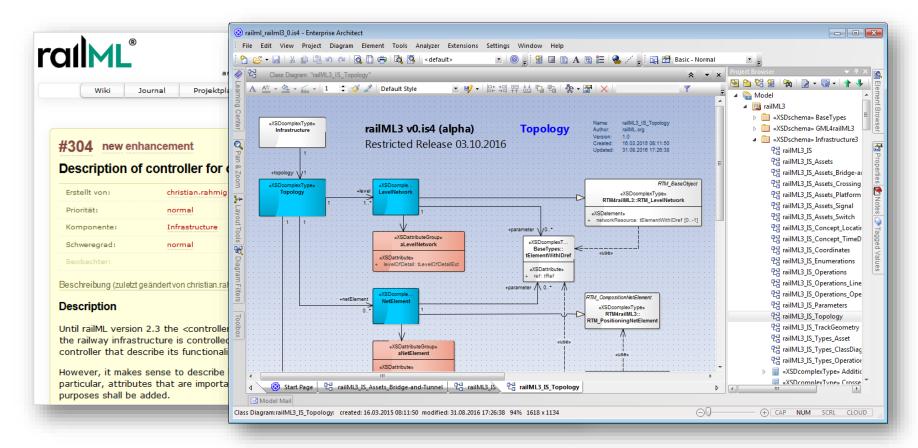

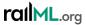

#### railML Use Case D

Set up the element
 / attribute
 specification (Excel file)

| railML 3 Development Planning                                                                                                    |           | Varion Blancina           |  | Ir      | e Ca | Comments           |
|----------------------------------------------------------------------------------------------------|-----------|---------------------------|--|---------|------|--------------------|
| Infrastructure                                                                                                    |           | Version Planni            |  |         |      |                    |
|                                                                                                    |           | type                      |  |         |      |                    |
| Date: 30.10.2016                                                                                                    |           | alpha                     |  |         |      |                    |
| Author: Christian Rahmig                                                                                                    | Fime Plan | beta                      |  |         |      |                    |
|                                                                                                    | me        | release candidate release |  |         | Ы    |                    |
|                                                                                                    | Ц         |                           |  |         | SCTP |                    |
| Business Use Cases                                                                                                    |           |                           |  |         |      |                    |
| business use cases                                                                                                    |           |                           |  |         |      |                    |
|                                                                                                    |           |                           |  |         |      |                    |
| Topology                                                                                                    |           |                           |  |         | m    |                    |
| Micro-Topology: Track + TrackNodes                                                                                                    |           |                           |  | $\perp$ | m    |                    |
| Meso-Topology: SectionOfLine                                                                                                    |           |                           |  |         | 0    |                    |
| Macro-Topology: Line + OPs                                                                                                    |           |                           |  | Щ       | m    |                    |
| Location referencing                                                                                                    |           |                           |  | $\perp$ | m    |                    |
| Point location                                                                                                    |           |                           |  | $\perp$ | m    |                    |
| Linear location                                                                                                    |           |                           |  | $\perp$ | m    |                    |
| Area location                                                                                                    |           |                           |  |         | 0    |                    |
| Orientation                                                                                                    |           |                           |  | _       | m    |                    |
|                                                                                                    |           |                           |  | _       |      |                    |
| Positioning                                                                                                    |           |                           |  | _       | m    |                    |
| WGS84 coordinates 2D                                                                                                    |           |                           |  | _       | 0    |                    |
| WGS84 coordinates 3D                                                                                                    |           |                           |  | _       | 0    |                    |
| Mileage (general)                                                                                                    |           |                           |  | 4       | m    | [km]               |
| Mileage incl. special issues (mileageChanges)                                                                                                    |           |                           |  | _       | m    | [km]               |
| coord system identification via EPSG code                                                                                                    |           |                           |  | $\bot$  | 0    |                    |
| geodetic coordinates horizontal (EPSG code)                                                                                                    |           |                           |  | +       | 0    |                    |
| geodetic coordinates vertical (EPSG code)                                                                                                    |           |                           |  | +       | 0    |                    |
| screen coordinates (2D)                                                                                                    |           |                           |  | +       |      | [x,y]              |
| screen coordinates (3D)                                                                                                    |           |                           |  | +       | Х    | [x,y,z]            |
| Control of the control of the contro |           |                           |  | +       |      |                    |
| Geometry<br>Curvature                                                                                                    |           |                           |  | +       | m    | [1/m]              |
| Gradient                                                                                                    |           |                           |  | +       |      | [1/m]              |
|                                                                                                    |           |                           |  | +       |      | [Promille]<br>[mm] |
| Superelevation Point-based geometry                                                                                                    |           |                           |  | +       | Х    | [IIIIII]           |
| Way-based geometry                                                                                                    |           |                           |  | +       | 0    |                    |

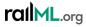

- Initiating the use case working group
- Use case working group writes the informal use case description → to be put into the wiki
  - If use case description already exists, this has to be reviewed and updated
- Check which use case requirements can be already fulfilled with existing railML 3.1
  - Derive list of requirements that have to be implemented in the railML 3.2 data model
- Discuss possible solutions for requirement implementation in the working groups and in the **forum**
- Scheme coordinators derive Trac ticket and do the model implementation
- Set up the element / attribute specification (Excel file)

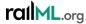

• **ETCS** Track Net Description

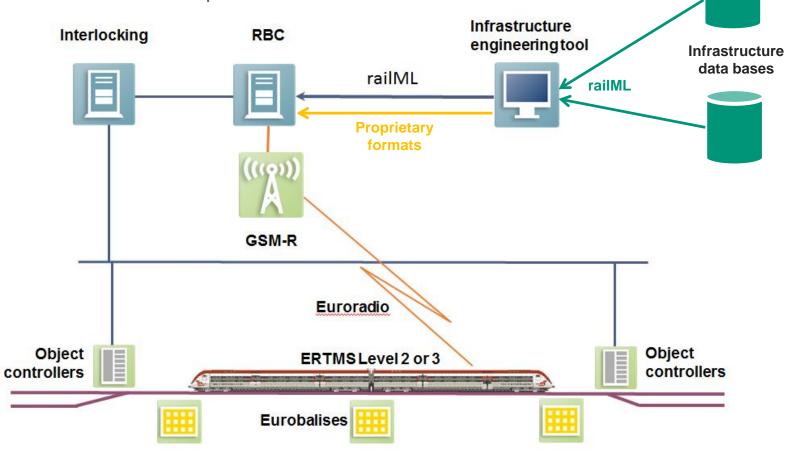

Wiki: <a href="https://wiki3.railml.org/wiki/UC:IS:ETCS\_track\_net">https://wiki3.railml.org/wiki/UC:IS:ETCS\_track\_net</a>

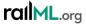

- **ETCS** Track Net Description
  - Work agenda:
    - ✓ Finalizing table with functional elements and parameters
    - Adding consolidated list of functional elements and parameters to use case wiki page
    - ✓ Comparison with railML 3.1 to identify already existing railML elements and attributes being usable for storing the functional information
    - Extending the model with missing elements and attributes
    - ▼ Filling the element specification table
    - Prepare official use case document
      - Documentation of new elements and attributes in railML wiki
  - Next phone call: May 3, 2021, 13h CEST

Use case "ETCS" requirements are realised with railML 3.2 beta1

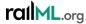

- Integrated Traffic Management System (ITMS)
  - TMS: optimize rail traffic flow by providing decision support to dispatchers as well as automated functions
  - Typical tasks:
    - automatic route setting,
    - real time train graph display,
    - conflict detection,
    - conflict resolution and
    - traffic regulation
    - real time track layout display,
    - train describer tracking and command interface for route setting and wayside object control
  - includes also real time data, such as positions of trains and states of wayside objects

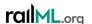

- Integrated Traffic Management System (ITMS)
  - Integrated TMS with operator-specific sandbox representations of realtime traffic situation
  - Focus: versioning of infrastructure and timetable information; scenarios; historic and forecasting information

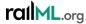

- Integrated Traffic Management System (ITMS)
  - Integrated TMS with operator-specific sandbox representations of realtime traffic situation
  - Focus: versioning of infrastructure and timetable information; scenarios; historic and forecasting information
  - Adresses infrastructure, timetable and interlocking information

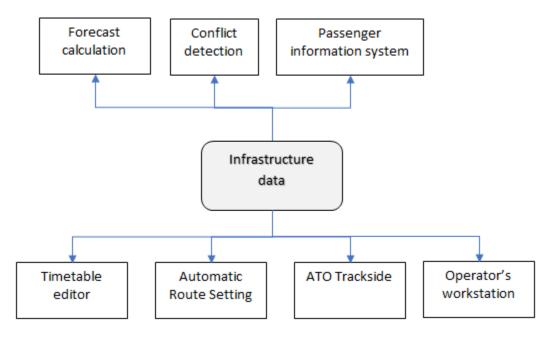

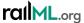

- Integrated Traffic Management System (ITMS)
  - Integrated TMS with operator-specific sandbox representations of realtime traffic situation
  - Focus: versioning of infrastructure and timetable information; scenarios; historic and forecasting information
  - Adresses infrastructure, timetable and interlocking information

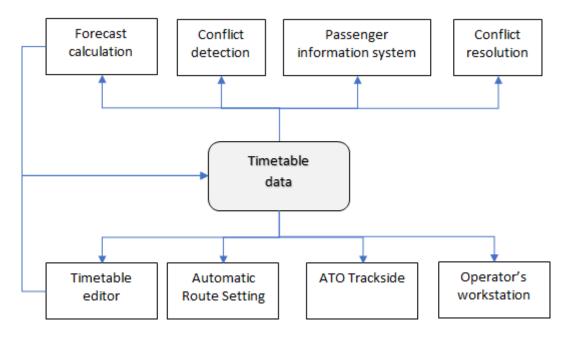

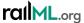

- Integrated Traffic Management System (ITMS)
  - Integrated TMS with operator-specific sandbox representations of realtime traffic situation
  - Focus: versioning of infrastructure and timetable information; scenarios; historic and forecasting information
  - Adresses infrastructure, timetable and interlocking information

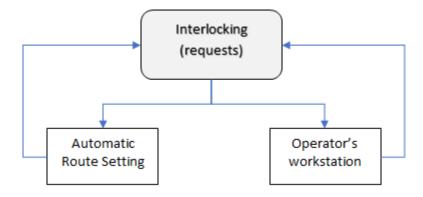

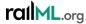

- Integrated Traffic Management System (ITMS)
  - Integrated TMS with operator-specific sandbox representations of realtime traffic situation
  - Focus: versioning of infrastructure and timetable information; scenarios; historic and forecasting information
  - Adresses infrastructure, timetable and interlocking information
  - Further: Adresses real-time traffic information

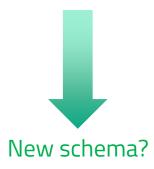

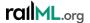

- Integrated Traffic Management System (ITMS)
  - Work agenda:

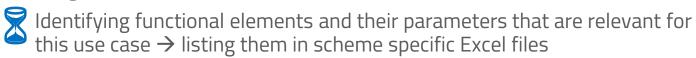

- Adding consolidated list of functional elements and parameters to use case wiki page
- Comparison with railML 3.1 to identify already existing railML elements and attributes being usable for storing the functional information
- Next phone call: May 7, 2021, 14h CEST

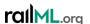

- Integrated Traffic Management System (ITMS)
  - Members:
    - Ansaldo / Hitachi
    - BaneNor
    - (Bombardier)
    - Siemens
    - Thales

Who else is interested in contributing?

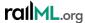

- Schematic Track Plan (**SCTP**)
  - SCTP is already implemented in railML 3.1
  - Needed: update regarding graphical visualisation of infrastructure data

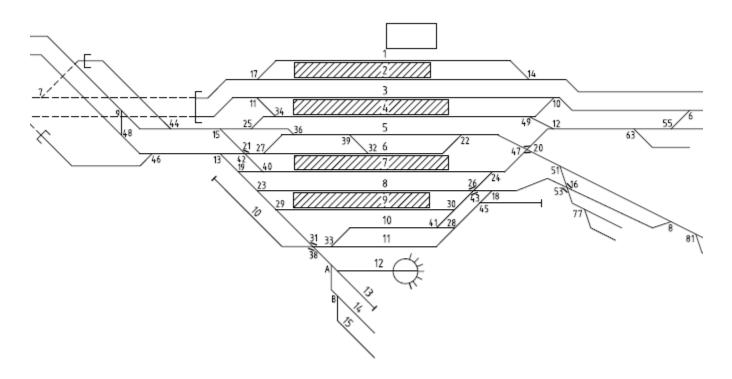

Wiki: <a href="https://wiki3.railml.org/index.php?title=UC:IS:Schematic\_Track\_Plan">https://wiki3.railml.org/index.php?title=UC:IS:Schematic\_Track\_Plan</a>

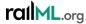

- Schematic Track Plan (SCTP)
  - Work agenda:
    - Finalizing table with functional elements and parameters
    - Adding updated consolidated list of functional elements and parameters to use case wiki page
    - ✓ Comparison with railML 3.1 to identify already existing railML elements and attributes being usable for storing the functional information
    - Extending the model with missing elements and attributes
    - Typical Updating the element specification table
    - Update official use case document
    - Documentation of new elements and attributes in railML wiki
  - Next phone call: April 23, 2021, 13h CEST

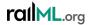

- Schematic Track Plan (**SCTP**)
  - Members:
    - Ansaldo / Hitachi
    - Neat
    - PSI

Who else is interested in contributing?

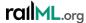

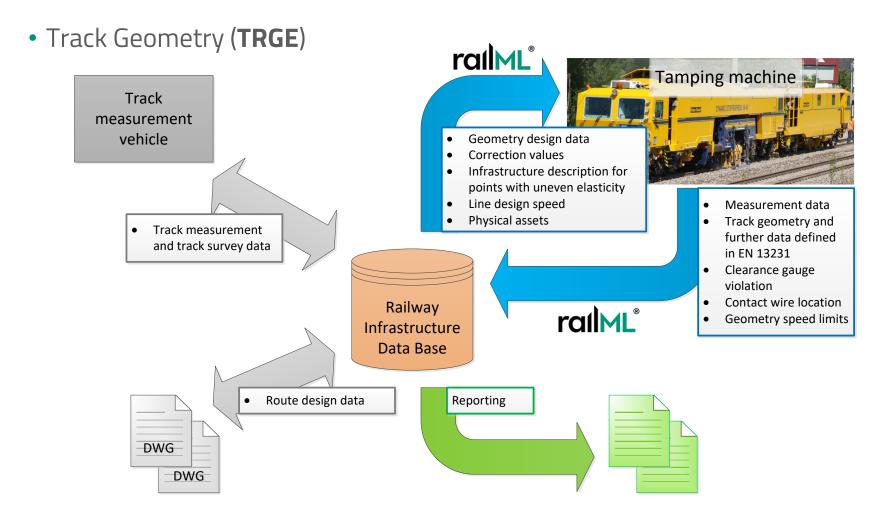

Wiki: <a href="https://wiki3.railml.org/wiki/UC:IS:Track\_Geometry">https://wiki3.railml.org/wiki/UC:IS:Track\_Geometry</a>

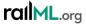

- Track Geometry (TRGE)
  - Work agenda:

Reviewing use case description in railML wiki

- Finalizing table with functional elements and parameters
- Adding consolidated list of functional elements and parameters to use case wiki page
- Comparison with railML 3.1 to identify already existing railML elements and attributes being usable for storing the functional information
- Extending the model with missing elements and attributes
- Filling the element specification table
- Prepare official use case document
- Documentation of new elements and attributes in railML wiki
- Next phone call: not scheduled...

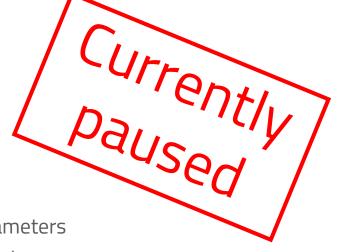

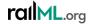

- Track Geometry (TRGE)
  - Members:
    - CVUT
    - Infrabel
    - Plasser & Theurer
    - Railcomplete
    - SZDC

Who else is interested in contributing?

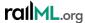

# Modelling railML 3.2

Overview on proposed developments in infrastructure

- Description of controller for operational purposes (#304) → IL
- railML data in one vs splitted files (#325)
- External IDs and References (#363) → CO
- Extending enumeration for track condition areas (#365)
- Extending the <balise> element (#366)
- Extending the <speedProfile> element (#367)
- Definition of a Track (#368)
- Track length (#369)
- Visualizations (#370)
- Extending the Level Crossing Model (#377)
- [...]

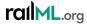

- [...]
- Dublin Core schema moved from http to https (#379) → CO
- Adding branches to crossing (#380)
- Metadata for revision management (#382) → CO
- Radio Block Center (#386) → IL
- Description field for train numbers (#388) → IL
- Natural hazards detection (area) (#422) → CO
- Introduce <platformEdge> (#438)
- NID\_CTRACTION for electrification model (#439)
- Extension of <opEquipment> (#441)
- Transfer times for connections (#442)
- [...]

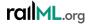

- [...]
- Re-introducing @ruleCode? (#443)
- Identification of preferred route path (#444) → IL
- Bascule bridge (#449) → IL
- Tunnel gates (#450) → IL
- Operator commands and indications (#451) → IL
- Driving directions in macroscopic nodes (#452)
- Level crossing nominal rise time (#453) → IL
- Stopping places and platform edges (#454)
- Remodel organizationalUnits (#456) → CO
- Extension of Communication Settings (#457) → IL
- [...]

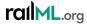

- [....]
- ETCS signal modeling update (#459)
- TrainProtectionElement vs ETCS (#460)
- Loading gauge profiles (#461)
- Tunnel Gate in Infrastructure (#466)

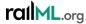

#### #325: railML data in one vs splitted files

- The situation:
  - In case of big railway networks it may be necessary to cut it into smaller parts that shall be put into separate railML files
  - How to realize the splitting in the data?
- Ideas:
  - Make use of UUIDs to enable element referencing from file externals
  - Realize clear cutting in railML topology layer

#### Links

Forum: https://www.railml.org/forum/index.php?t=msg&th=637&goto=2083&#msg\_2083

Trac: https://trac.railml.org/ticket/325

Wiki:

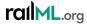

# Splitted Infrastructure

Splitting of infrastructure networks starts at topology level

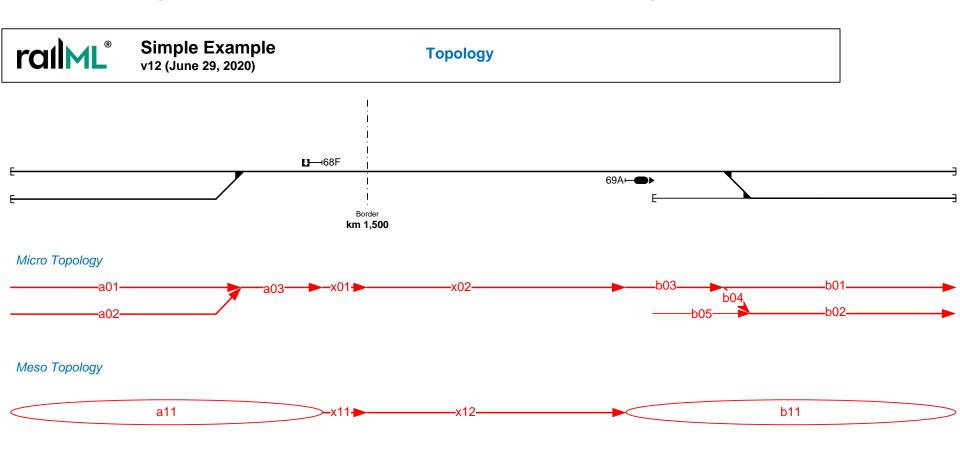

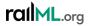

# Splitted Infrastructure

Splitting of infrastructure networks starts at topology level

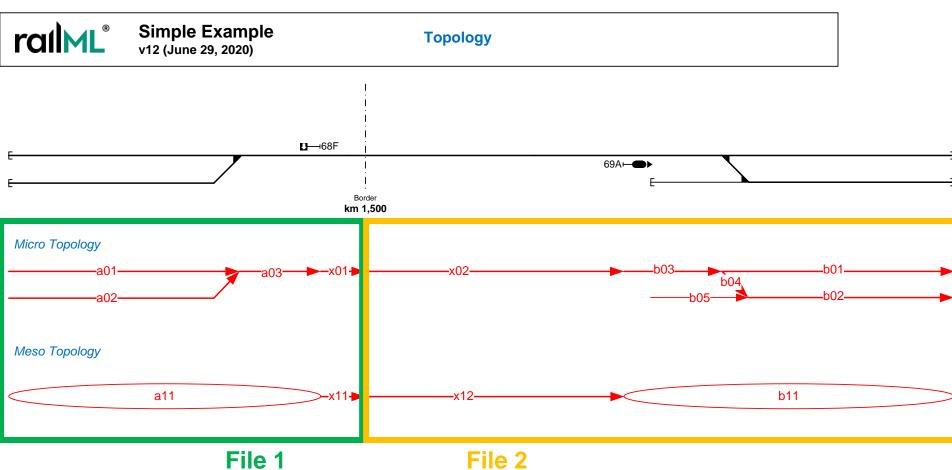

rallML.org

File 2

# Splitted Infrastructure

- UUID may be helpful for external referencing of NetElements
- NetElements don't necessarily have to know connected NetRelations

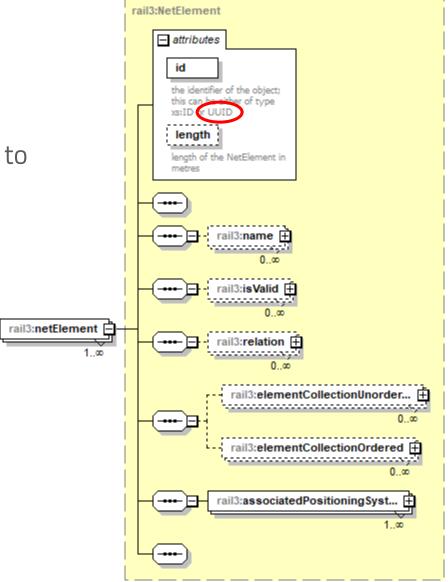

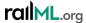

# Splitted Infrastructure

- NetRelation requires references two both NetElements that are connected by it
- References allow for UUID too

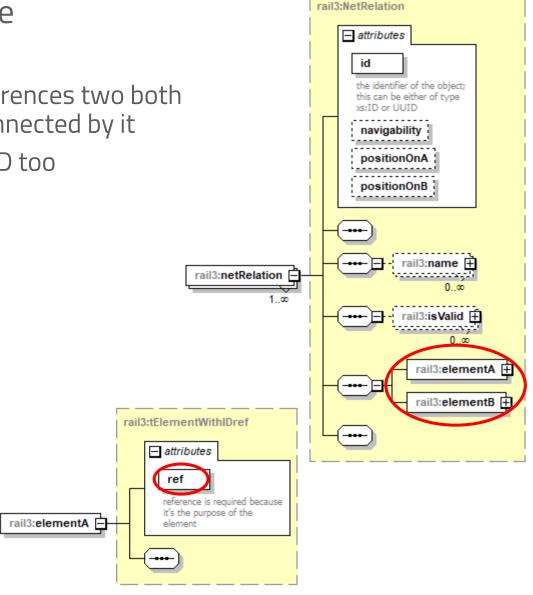

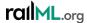

### Splitted Infrastructure

- To be discussed on basis of best practices / examples:
  - Are redundant NetElements / NetRelations necessary?
    - Option 1: linking NetRelation in both files
    - Option 2: linking NetRelation only in one of the two files
  - How about elements on top of topology, e.g. tracks, lines or operationalPoints?
    - Option 1: strict cut over all layers
    - Option 2: allow for "cross file elements" with location "outside" of the file

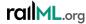

## #365: Extending enumeration for track condition areas

#### The situation:

 Current enumeration values of <restrictionArea>@type are not sufficient to cover all types of track condition areas as defined in ETCS SUBSET-026

#### • Idea:

- Extend <restrictionArea>@type with new values "soundHorn", "tunnelStoppingArea", "changeTractionSystem", "changeAllowedCurrentConsumption", "bigMetalMasses"
- General: only values from ETCS SUBSET-026 section 3.12.1.3 shall be added to the enumeration; further values may be put in an own extension

#### Links

Forum: https://www.railml.org/forum/index.php?t=msg&th=688&start=0&

Trac: <a href="https://trac.railml.org/ticket/365">https://trac.railml.org/ticket/365</a>

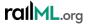

## #365: Extending enumeration for track condition areas

• The model:

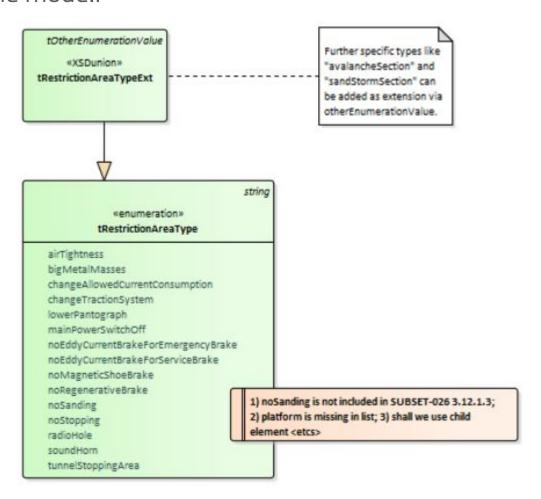

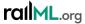

- The situation:
  - railML 3.1 implementation of <balise> is insufficient w.r.t. parameters required by ETCS specification (ETCS SUBSET-026).
- Ideas:
  - Differentiate between <balise> and <baliseGroup>
    - DEPRECATE <balise>@belongsToParent
    - DEPRECATE <balise>@isBaliseGroup
    - DEPRECATE <balise>@baliseGroupType

#### Links

Forum: https://www.railml.org/forum/index.php?t=msg&th=687&start=0&; https://www.railml.org/forum/index.php?t=msg&th=135&goto=513&#msg\_513; https://www.railml.org/forum/index.php?t=msg&th=651&goto=2140&#msg\_2140; https://www.railml.org/forum/index.php?t=msg&th=725&start=0&

Trac: https://trac.railml.org/ticket/366; https://trac.railml.org/ticket/174

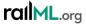

- Ideas:
  - For <balise>:
    - Rename balise type "transparent" into "controlled"
    - Add Eurobalise as specific type of balise: <balise / isEurobalise>
      - Add ETCS version: <balise / isEurobalise>@mVersion (non-negative integer)
    - Add attributes for identification of a balise in a balise group,
      - @distanceToPredecessorBaliseWithinGroup
      - @belongsToBaliseGroup
      - <isEurobalise>@positionInGroup
      - <isEurobalise>@isDuplicate

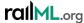

- Ideas:
  - For <baliseGroup>:
    - Add Eurobalise group: <baliseGroup/isEurobaliseGroup>
      - Add new attributes for describing Eurobalise group linking reactions:
         @linkReactionNominal, @linkReactionReverse (trainTrip, applyServiceBrake, noReaction) and @isLinked (bool)
      - Add new attribute @locationAccuracy (float; -63..63 Meter)
      - Add ETCS related information: @countryID (integer, 0..1023; NID\_C), @groupID (integer, 0..16383; NID\_BG), @usesPackage44 (integer, 0..511; NID\_XUSER), @virtualCoverageID (integer, 0..63, NID\_VBCMK) and @mVersion (non-negative integer, M\_VERSION)
    - Add child element **<baliseGroup/applicationType>** → ETCS, GNT, NTC...
    - Add child element **<baliseGroup/functionalType>** announcement, border, handover, ... (direction dependent!)
    - Add new attribute @coverage (physical, virtual, both, none)
    - Add new attribute @numberOfBalisesInGroup (positive integer)
    - Add (repeatable) <connectedWithInfrastructureElement> for physical and logical connections between a balise group and other infrastructure

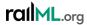

- Ideas:
  - Add reference from signal to (protecting) balise, e.g.
     <signallS>@isProtectedByBaliseGroup

#### Links

Forum: https://www.railml.org/forum/index.php?t=msg&th=687&start=0&; https://www.railml.org/forum/index.php?t=msg&th=135&goto=513&#msg\_513; https://www.railml.org/forum/index.php?t=msg&th=651&goto=2140&#msg\_2140; https://www.railml.org/forum/index.php?t=msg&th=725&start=0&

Trac: https://trac.railml.org/ticket/366; https://trac.railml.org/ticket/174

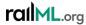

### #366:

- The model:
  - balise

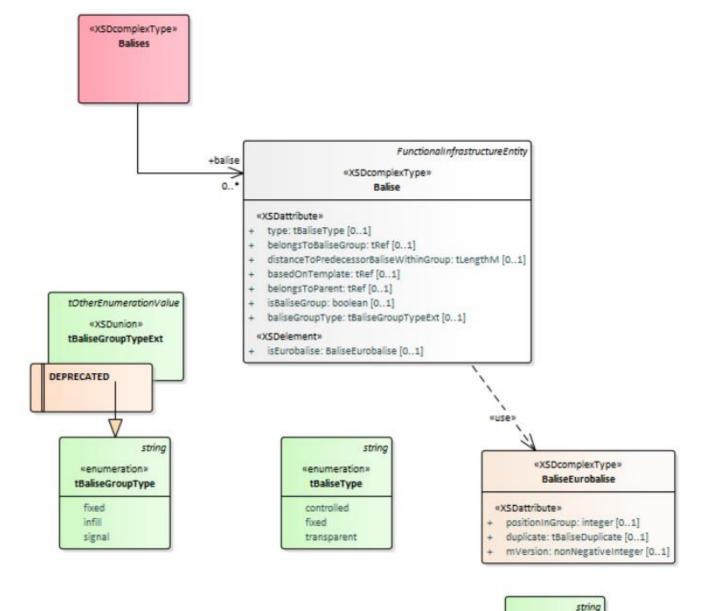

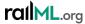

«enumeration»
tBaliseDuplicate
no
ofNextBalise

of Previous Balise

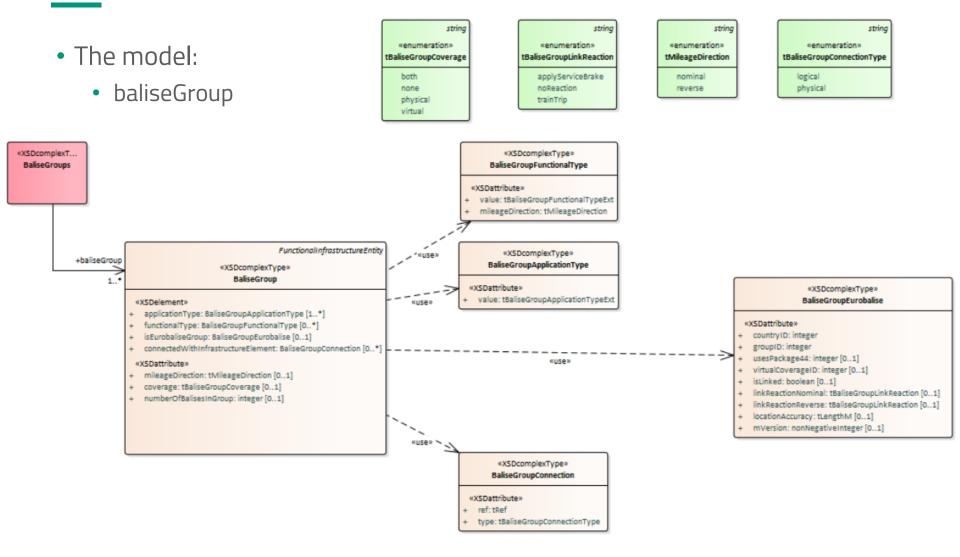

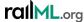

## #367: Extending the <speedProfile> element

- The situation: railML 3.1 implementation of speed profiles is insufficient w.r.t. parameters required by ETCS specification.
- Ideas:
  - Add boolean flag to identify basic speed profiles @isBasicSpeedProfile
  - Add new attribute to specify the maximum allowed cant deficiency:
     @maxCantDeficiency (integer, 80..300)
  - Adapt enumeration values of attribute <trainType>@type to cover "mixed" and "all" trains; deprecate "tiltingPassenger"
  - Leading parameters of speed profile: train type, air brake application position, maximum cant deficiency (derive ETCS train category number)
  - Change cardinality of <trainType> from 0..1 to 0..\*
  - Deprecate < trainType > @cantDeficiency

#### Links

Forum: https://www.railml.org/forum/index.php?t=msg&th=686&start=0&

Trac: <a href="https://trac.railml.org/ticket/367">https://trac.railml.org/ticket/367</a>

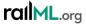

## #367: Extending the <speedProfile> element

«XSDcomplexType» «XSDcomplexType» «XSDcomplexType» • The model: **SpeedProfiles** SpeedProfile SpeedProfileLoad +speedProfile +load «XSDattribute» «XSDattribute» isBasicSpeedProfile: boolean + maxAxleLoad: tWeightTons [0..1] maxMeterLoad: tMeterloadTonsPerMeter [0..1] +tilting 0..1 «XSDcomplexType» SpeedProfileTilting (SDattribute» «XSDattributeGroup» actuation: tTiltingActuationType [0..1] aSpeedProfile maxTitingAngle: tAngleDegQuadrant [0..1] + influence: tSpeedProfileInfluence +braking \ 0..1 maxCantDeficiency: tCantDeficiency «XSDcomplexType» SpeedProfileBraking «XSDattribute» airBrakeApplicationPosition: tAirBrakeApplicationDirection [0..1] brakeType: \BrakeTypeExt minBrakePerceqtage: tBrakePercentage [0..1] string string tOtherEnumerationValue string tOtherEnumerationValue «enumeration» «enumeration» «XSDunion» «enumeration» «XSDunion» +trainType \ 0..\* tSpeedProfileInfluence tTiltingActuationType tBrakeTypeExt tAirBrakeApplicationDirection tTrainTypeExt «XSDcomplexType» active decreasing SpeedProfileTrainType increasing none rollCompensation G + cantDeficiency: tCantDeficiency [0..1] etcsTrainCategoryNumber: tEtcsTrainCategoryNumber [0..1] type: tTrainTypeExt [0..1] string strina «enumeration» «enumeration» tBrakeType tTrainType compressedAirBrake freight vacuumAirBrake cableBrake passenger parkingBrake tiltingPassenger handBrake

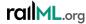

- The situation:
  - The current definition of a track is very strict: "A Track is defined by a railway section between two switches/crossings or between a switch/crossing and a buffer stop. "
- Idea:
  - allow for more flexible definition of a <track> in order to allow for very short tracks and very long tracks

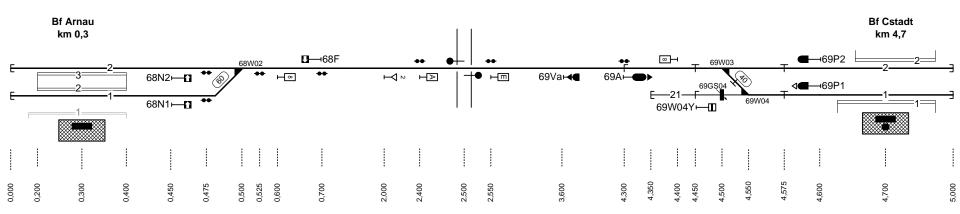

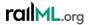

- The situation:
  - The current definition of a track is very strict: "A Track is defined by a railway section between two switches/crossings or between a switch/crossing and a buffer stop. "
- Idea:
  - allow for more flexible definition of a <track> in order to allow for very short tracks and very long tracks

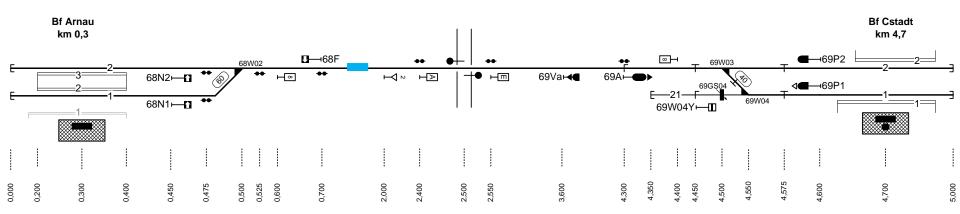

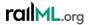

- The situation:
  - The current definition of a track is very strict: "A Track is defined by a railway section between two switches/crossings or between a switch/crossing and a buffer stop. "
- Idea:
  - allow for more flexible definition of a <track> in order to allow for very short tracks and very long tracks

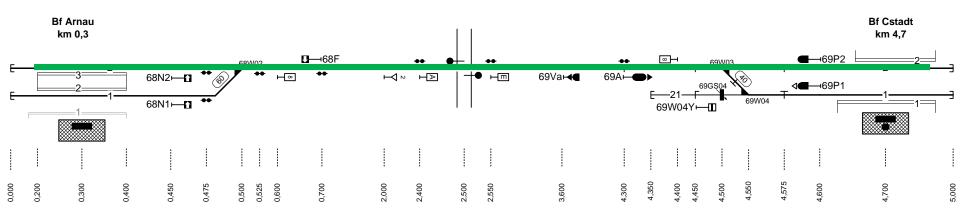

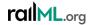

- The situation:
  - The current definition of a track is very strict: "A Track is defined by a railway section between two switches/crossings or between a switch/crossing and a buffer stop."
- Idea:
  - allow for more flexible definition of a <track> in order to allow for very short tracks and very long tracks
- Solution:
  - Track ... is a railway section that can be traversed by a train in a continuous motion.

#### Links

Forum: <a href="https://www.railml.org/forum/index.php?t=msg&th=684&start=0&">https://www.railml.org/forum/index.php?t=msg&th=684&start=0&</a>

Trac: <a href="https://trac.railml.org/ticket/368">https://trac.railml.org/ticket/368</a>

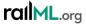

## #369: Track length

- The situation:
  - In railML 3.1 each <track> element has to have at least one child element <length>
- Idea:
  - Make <track><length> completely optional, because there are use cases (e.g. in timetable) that don't need the length information → change cardinality of <track / length> from 1..\* to 0..\*
- To be clarified: how about the version downwards compatibility of such a change?

#### Links

Forum: <a href="https://www.railml.org/forum/index.php?t=msg&th=678&start=0&">https://www.railml.org/forum/index.php?t=msg&th=678&start=0&</a>

Trac: <a href="https://trac.railml.org/ticket/369">https://trac.railml.org/ticket/369</a>

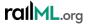

## #369: Track length

• The model:

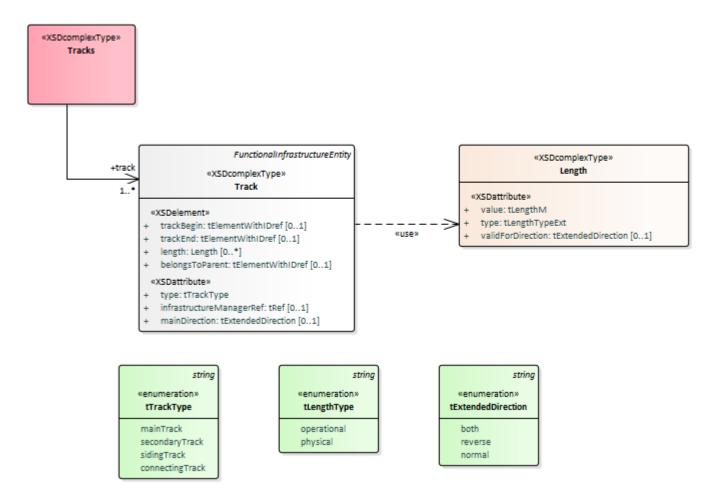

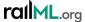

### #370: Visualizations

- The situation:
  - railML 3.1 contains <infrastructureVisualization> scheme that is used to model graphical visualizations of the infrastructure
  - How about visualization of timetable, rollingstock, interlocking elements?
- Idea:
  - Generalize the concept of visualizations in new schema <visualizations>

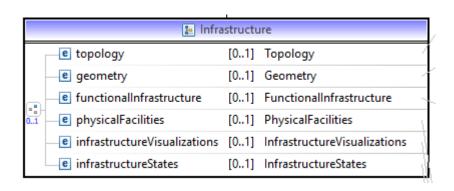

#### Links

Forum: https://www.railml.org/forum/index.php?t=msg&th=683&start=0&

Trac: https://trac.railml.org/ticket/370

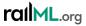

### #370: Visualizations

- Solution:
  - New sub-schema < visualizations >
  - Add new child element <ellipticalProjection> to visualize circular and elliptical elements

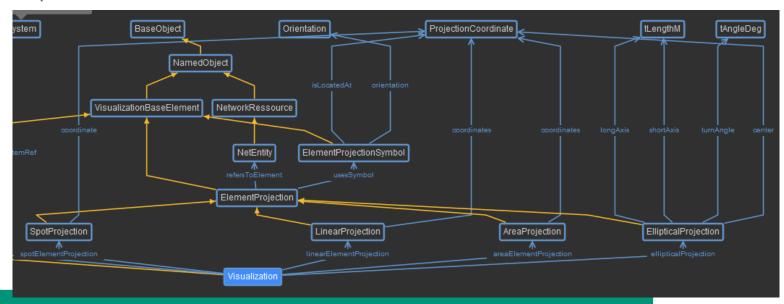

#### Links

Forum: https://www.railml.org/forum/index.php?t=msg&th=683&start=0&

Trac: https://trac.railml.org/ticket/370

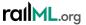

### #370: Visualizations

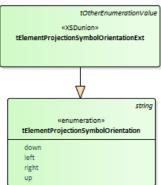

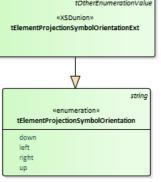

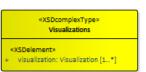

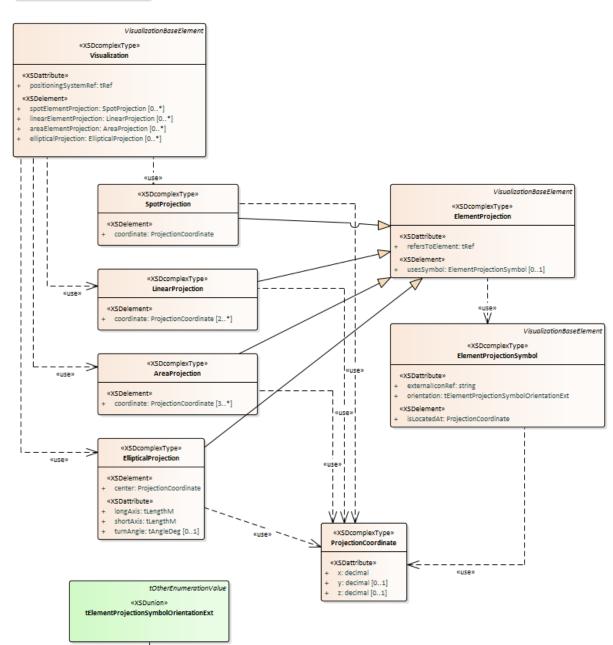

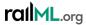

## #377: Extending the Level Crossing Model

- The situation:
  - railML 3.1 model of LX is not sufficient to meet ETCS Track Net requirements
- Ideas:
  - Add new child element <etcsLevelCrossing> for ETCS related attributes
     of the Level Crossing
    - Add parameter @etcsID that corresponds with ETCS variables NID\_TSR or NID\_LX
    - Add @mVersion (non-negative integer) to specify the ETCS version

#### Links

Forum: <a href="https://www.railml.org/forum/index.php?t=msg&th=555&goto=2399&#msg\_2399">https://www.railml.org/forum/index.php?t=msg&th=555&goto=2399&#msg\_2399</a>; <a href="https://www.railml.org/forum/index.php?t=msg&th=759&start=0&">https://www.railml.org/forum/index.php?t=msg&th=555&goto=2399&#msg\_2399</a>; <a href="https://www.railml.org/forum/index.php?t=msg&th=555&goto=2399&#msg\_2399">https://www.railml.org/forum/index.php?t=msg&th=555&goto=2399&#msg\_2399</a>;

Trac: <a href="https://trac.railml.org/ticket/377">https://trac.railml.org/ticket/377</a>

Wiki: https://wiki3.railml.org/wiki/IS:levelCrossingIS

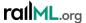

## #377: Extending the Level Crossing Model

#### • Ideas:

- Add element linkedSpeedSection> to reference a <speedSection> that defines the speed for passing the LX in unprotected mode
- Add attribute @lengthOfStoppingAreaBeforeLevelCrossing to put distance between stopping point in front of LX and LX itself
- Deprecate <levelCrossingIL>@unprotectedSpeed (replaced by linked speedSection information)

#### Links

Forum: <a href="https://www.railml.org/forum/index.php?t=msg&th=555&goto=2399&#msg\_2399">https://www.railml.org/forum/index.php?t=msg&th=555&goto=2399&#msg\_2399</a>; <a href="https://www.railml.org/forum/index.php?t=msg&th=759&start=0&">https://www.railml.org/forum/index.php?t=msg&th=555&goto=2399&#msg\_2399</a>; <a href="https://www.railml.org/forum/index.php?t=msg&th=555&goto=2399&#msg\_2399">https://www.railml.org/forum/index.php?t=msg&th=555&goto=2399&#msg\_2399</a>;

Trac: <a href="https://trac.railml.org/ticket/377">https://trac.railml.org/ticket/377</a>

Wiki: <a href="https://wiki3.railml.org/wiki/IS:levelCrossinglS">https://wiki3.railml.org/wiki/IS:levelCrossinglS</a>

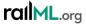

# #377: Extending the Level Crossing Model

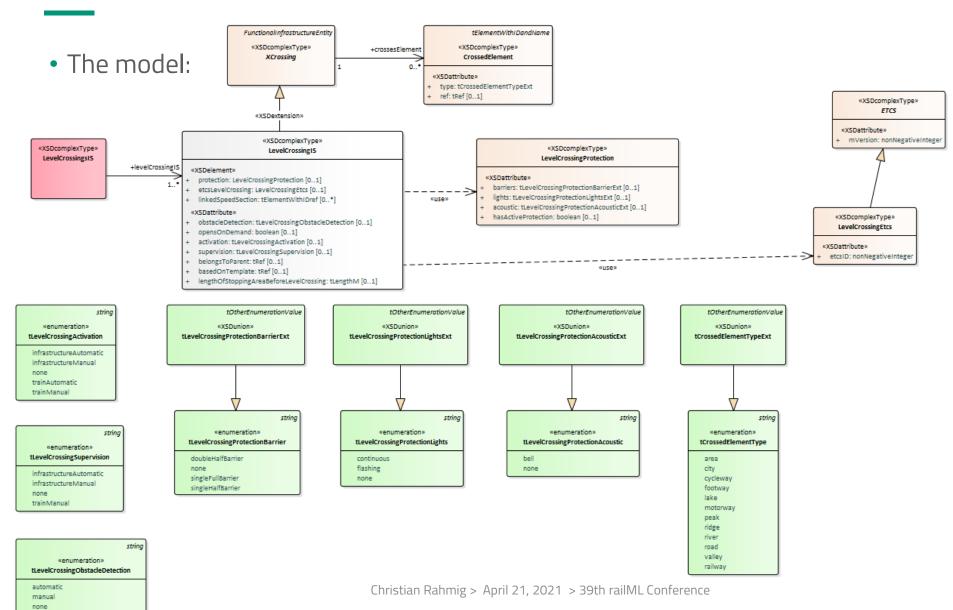

## #380: Adding branches to crossing

- The situation:
  - railML 3.1 <crossing> element is missing information about its two straight branches
- Idea:
  - Add new child element <straightBranch> with cardinality 2 with same parameters like <\*Branch> of <switchElement>
    - Reference to topology element <netRelation>: @netRelationRef
    - Length of branch: @length
    - Radius of branch shall be zero (=straight): @radius=,0"
    - Speed along the branch: @branchingSpeed

#### Links

Forum: https://www.railml.org/forum/index.php?t=msg&th=728&start=0&

Trac: <a href="https://trac.railml.org/ticket/380">https://trac.railml.org/ticket/380</a>

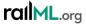

## #380: Adding branches to crossing

• The model:

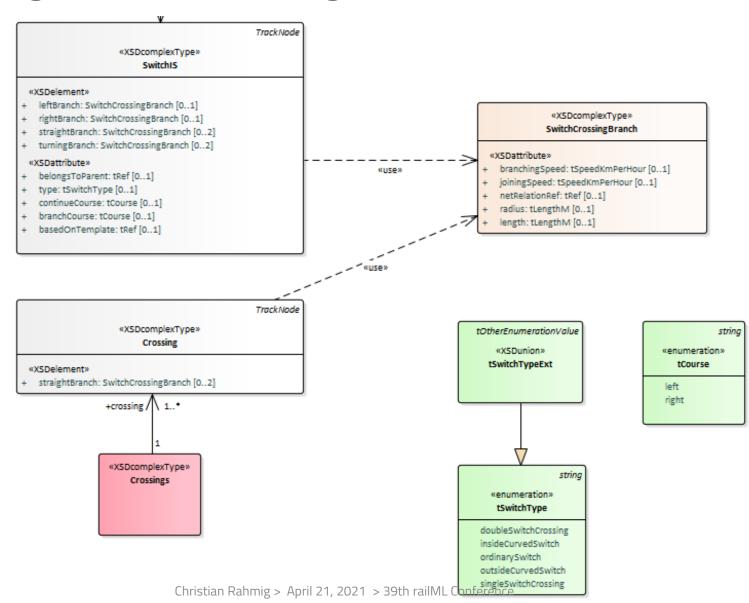

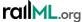

### #386: Radio Block Center

- Situation:
  - railML 3.1 data model is missing the Radio Block Centre (RBC) required by ETCS related applications
- Solution:
  - New element <radioBlockCentre> in interlocking
  - New element <radioBlockCentreBorder> in infrastructure

#### Links

Forum: <a href="https://www.railml.org/forum/index.php?t=msg&th=727&start=0&">https://www.railml.org/forum/index.php?t=msg&th=727&start=0&</a>

Trac: https://trac.railml.org/ticket/386

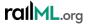

### #386: Radio Block Center

- The model:
  - <radioBlockCentreBorder>

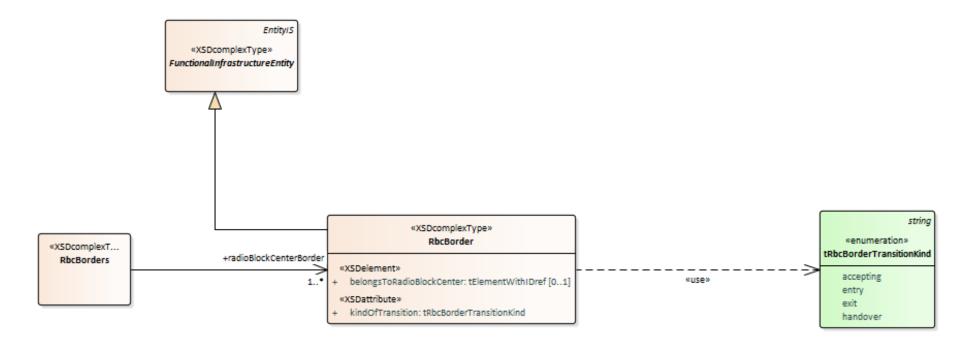

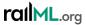

- The problem:
  - How to model areas where technical systems for natural hazard detection (e.g. avalanche, sand, camels, reindeer...) are installed
  - These detectors may trigger reactions in a TMS
- Ideas:
  - Introduce generic infrastructure element <detector> that @detects different types of hazards
  - Types of hazards as open enumeration list
  - <detector> can be @linkedWith restriction area that defines a certain operational reaction (e.g. "noStopping") on the detected hazard
  - How about protectionSystem> that @protectsAgainstHazard?

#### Links

Forum: <a href="https://www.railml.org/forum/index.php?t=msg&th=791&start=0&">https://www.railml.org/forum/index.php?t=msg&th=791&start=0&</a>

Trac: <a href="https://trac.railml.org/ticket/422">https://trac.railml.org/ticket/422</a>

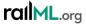

- Solution:
  - Detecting hazards

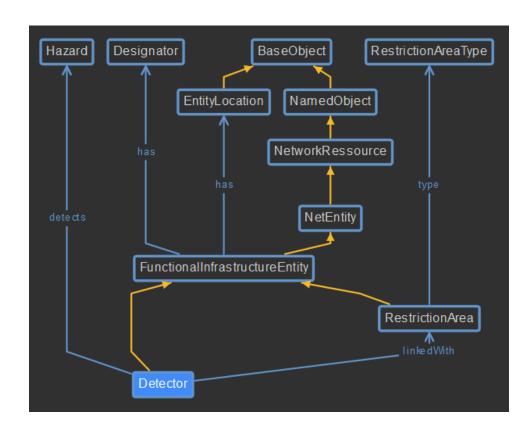

#### Links

Forum: <a href="https://www.railml.org/forum/index.php?t=msg&th=791&start=0&">https://www.railml.org/forum/index.php?t=msg&th=791&start=0&</a>

Trac: <a href="https://trac.railml.org/ticket/422">https://trac.railml.org/ticket/422</a>

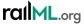

- Solution:
  - Protection against hazards (e.g. fences)

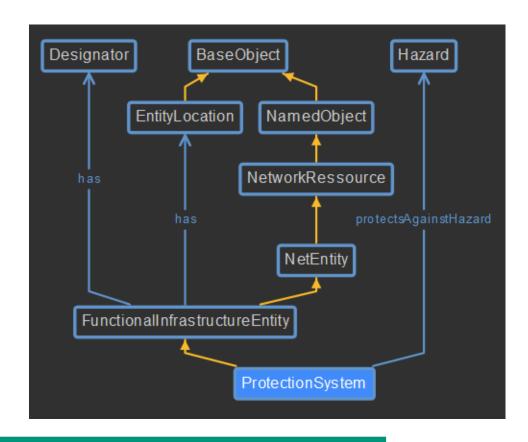

#### Links

Forum: <a href="https://www.railml.org/forum/index.php?t=msg&th=791&start=0&">https://www.railml.org/forum/index.php?t=msg&th=791&start=0&</a>

Trac: <a href="https://trac.railml.org/ticket/422">https://trac.railml.org/ticket/422</a>

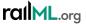

### Open questions:

- Is there a need for protectionSystems>?
- Shall bridges and tunnels be linked with detectors or protection systems if installed?
- How about TT, RS and other views on the topic of natural hazard detection?

#### Links

Forum: <a href="https://www.railml.org/forum/index.php?t=msg&th=791&start=0&">https://www.railml.org/forum/index.php?t=msg&th=791&start=0&</a>

Trac: https://trac.railml.org/ticket/422

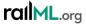

- The model:
  - <detector>

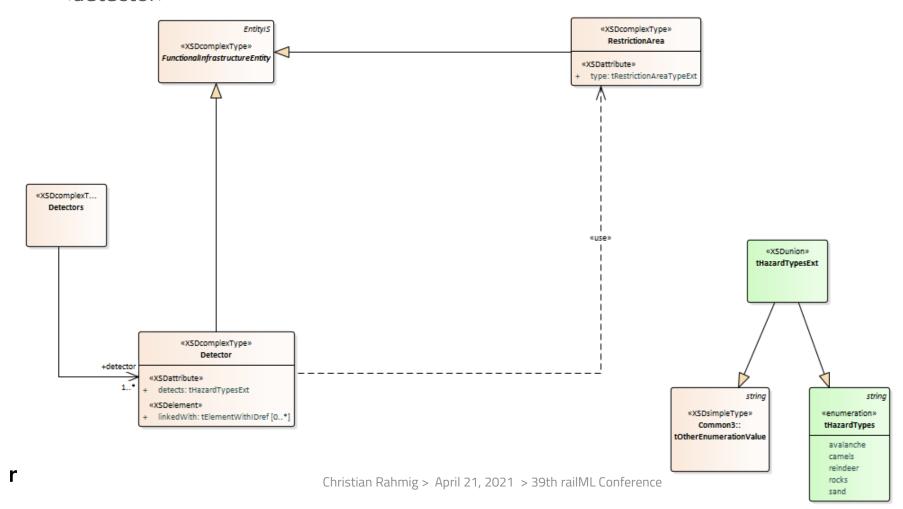

# #438: Introduce <platformEdge>

- The situation:
  - railML 3.1 element <platform> is not sufficient to model both, platforms and platform edges
- Ideas:
  - Add new functional infrastructure element <platformEdge> (derived from FunctionalInfrastructureEntity) with parameters
     @belongsToParent, @belongsToPlatform, @height and <length>
  - Deprecate @height and <length> in <platform>

#### Links

Forum: https://www.railml.org/forum/index.php?t=msg&th=650&goto=2133&#msg\_2133

Trac: <a href="https://trac.railml.org/ticket/438">https://trac.railml.org/ticket/438</a>

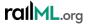

## #438: Introduce <platformEdge>

Solution:

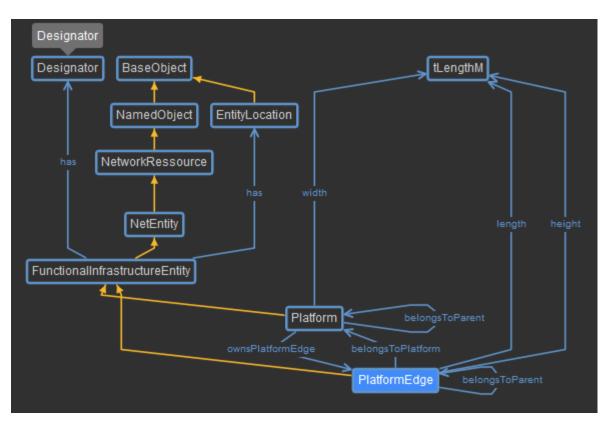

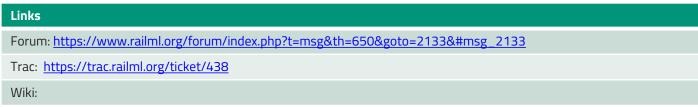

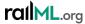

## #438: Introduce <platformEdge>

• The model:

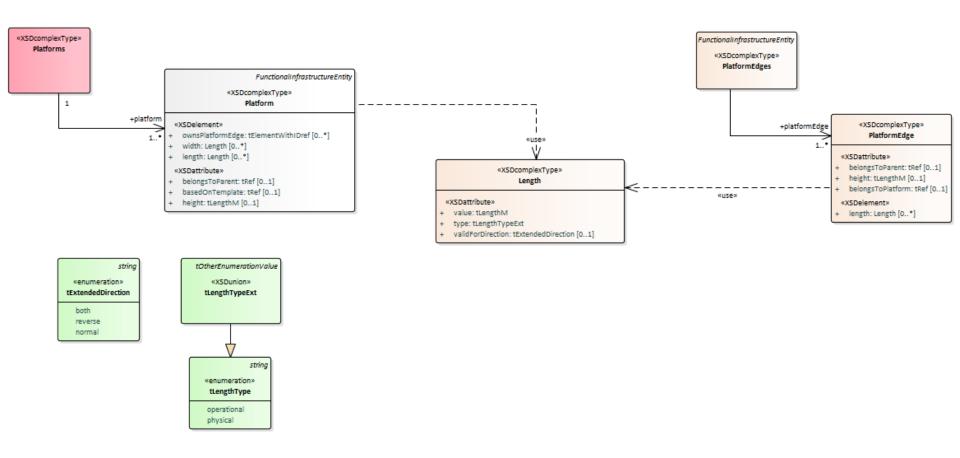

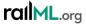

# #439: NID\_CTRACTION for electrification model

- The situation:
  - railML 3.1 electrification model misses parameters to unambiguously derive ETCS variable NID\_CTRACTION
- Idea:
  - Extend <electrificationSection> with child element <etcsElectrification>
    - Add @nid\_ctraction (non-negative integer) to explicitly model ETCS variable values
    - Add @mVersion (non-negative integer) to specify the ETCS version (M\_VERSION)

#### Links

Forum: https://www.railml.org/forum/index.php?t=msg&th=732&start=0&

Trac: https://trac.railml.org/ticket/439

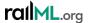

# #439: NID\_CTRACTION for electrification model

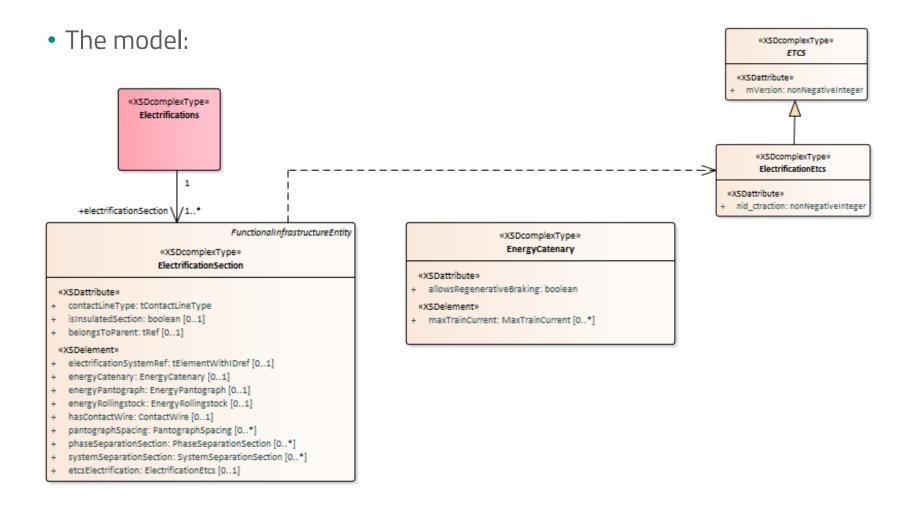

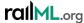

# #441: Extension of <opEquipment>

- The situation:
  - OperationalPoint can reference platforms, tracks, signals, stoppingPlaces and serviceSections, but not switches and derailers
- Idea:
  - Option 1: extend <opEquipment> with <ownsStoppingPlaces>,
     <ownsSwitch> and <ownsDerailer>
  - Option 2: introduce generic child element
     <ownsInfrastructureElement>

Which solution do you prefer?

### Links

Forum: https://www.railml.org/forum/index.php?t=msg&th=667&start=0&

Trac: https://trac.railml.org/ticket/441

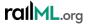

## #441: Extension of <opEquipment>

- The model:
  - Option 2

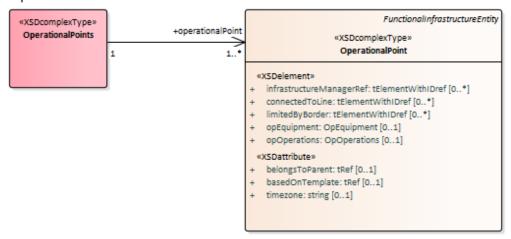

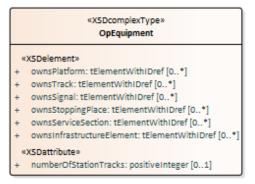

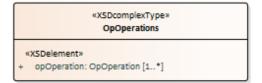

### 

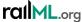

### #442: Transfer times for connections

- The situation:
  - In railML 2.x transfer times between trains are modelled in timetable domain with @minConnectionTime
  - In railML 3.x transfer times are not yet modelled
- Idea:
  - Since transfer times seem to be constant for platform relations, the idea has been formulated to implement transfer times in infrastructure domain (connected with platforms)

Opinions from the community?

#### Links

Forum: https://www.railml.org/forum/index.php?t=msg&th=714&goto=2382&#msg\_2382

Trac: <a href="https://trac.railml.org/ticket/442">https://trac.railml.org/ticket/442</a>

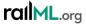

# #443: Re-introducing @ruleCode?

- The situation:
  - In railML 2.x a signal can linked with a rule book identifier using attribute @ruleCode
  - In railML 3.x the @ruleCode attribute is (so far) not modelled
- Idea:
  - Option 1: implement attribute @ruleCode for signals (and other signalling related elements)
  - Option 2: use available child element <designator> to specify a rule code

Which solution do you prefer?

#### Links

Forum: <a href="https://www.railml.org/forum/index.php?t=msg&th=712&start=0&">https://www.railml.org/forum/index.php?t=msg&th=712&start=0&</a>

Trac: <a href="https://trac.railml.org/ticket/443">https://trac.railml.org/ticket/443</a>

Wiki: https://wiki2.railml.org/index.php?title=IS:signal

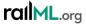

# #452: Driving directions in macroscopic nodes

- The situation:
  - Without a microscopic model of the connections within a macroscopic node, it is not possible to identify possible direction changes of the railway vehicle
  - Question: how to model connections in the macroscopic node without microscopic modelling?

Solution to be found... ideas from the community?

### Links

Forum:

Trac: https://trac.railml.org/ticket/452

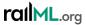

# #452: Driving directions in macroscopic nodes

• Example:

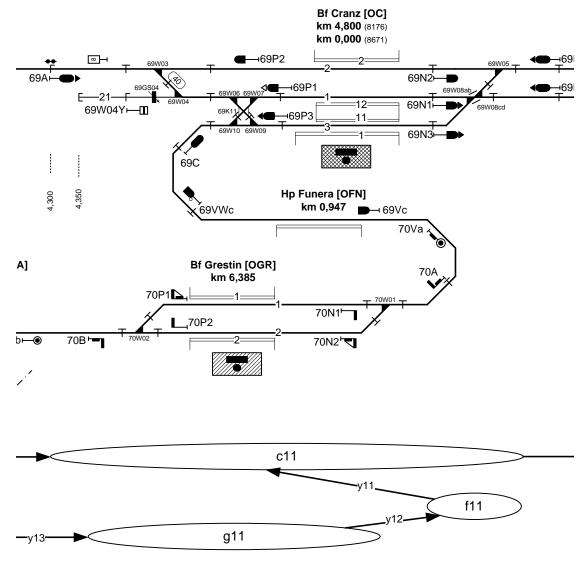

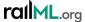

# #454: Stopping places and platform edges

- The situation:
  - In railML 3.1 a <stoppingPlace> can reference only one <platformEdge> with the attribute @platformEdgeRef
  - There is a need for referencing more than one platform edges...
- Idea:
  - Existing attribute <stoppingPlace>@platformEdgeRef shall be marked DEPRECATED
  - A new repeatable child element <allowsUsageOfPlatformEdge> shall be introduced to reference a <platformEdge> element

### Links

Forum: https://www.railml.org/forum/index.php?t=msg&goto=2644&#msg\_2644

Trac: <a href="https://trac.railml.org/ticket/454">https://trac.railml.org/ticket/454</a>

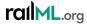

# #454: Stopping places and platform edges

• The model:

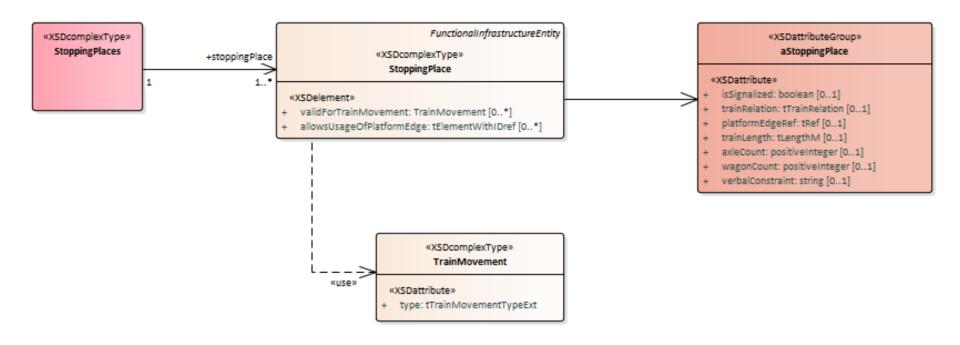

### Links

Forum: https://www.railml.org/forum/index.php?t=msg&goto=2644&#msg\_2644

Trac: <a href="https://trac.railml.org/ticket/454">https://trac.railml.org/ticket/454</a>

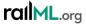

# #459: ETCS signal modeling update

- The situation:
  - ETCS SRS version number is implemented for signal: <signalIS / isEtcsSignal> @srsVersion, but seems to be not used / not needed
- Idea / solution:
  - DEPRECATE the not used attribute <signallS / isEtcsSignal>
     @srsVersion

### Links

Forum:

Trac: https://trac.railml.org/ticket/459

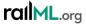

### #460: TrainProtectionElement vs ETCS

- The situation:
  - It is unclear if <trainProtectionElement> shall be used for ETCS based systems
- Solution:
  - Clarification: < trainProtectionElement> shall only be used for national and/or legacy train protection systems. ETCS based systems must not be modelled using < trainProtectionElement>.

### Links

Forum:

Trac: https://trac.railml.org/ticket/460

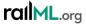

# #461: Loading gauge profiles

- The situation:
  - Current implementation of <loadingGauge> is missing static and kinematic reference profiles
- Idea / solution:
  - Add new child elements <staticProfile> and <kinematicProfile> in parent element <loadingGauge> with parameters @width (in meters) and @height (in meters)

### Links

Forum:

Trac: https://trac.railml.org/ticket/461

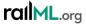

# #461: Loading gauge profiles

• The model:

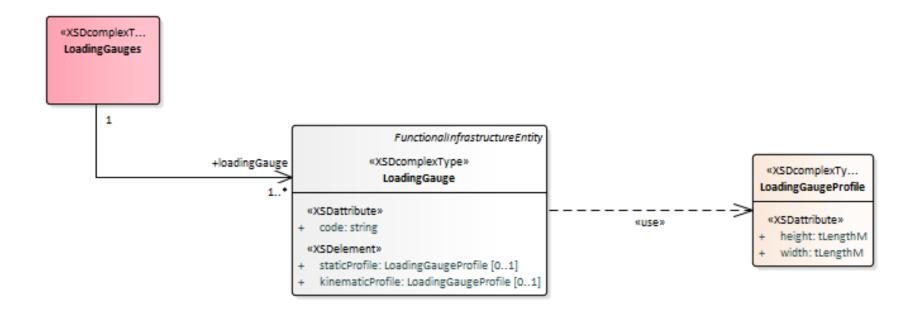

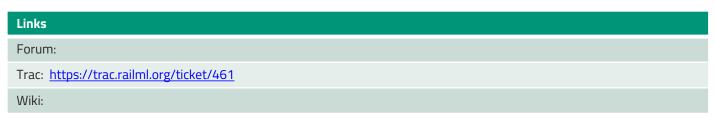

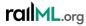

### #466: Tunnel Gate in Infrastructure

- The situation:
  - There can be gates installed at different locations inside a tunnel
- Idea:
  - Explicit modelling of these tunnel gates
  - Introduce new infrastructure element <tunnelGateIS>
    - Location
    - Reference to a tunnel (overCrossing)

Implementation pending Feedback from community?

### Links

Forum: https://www.railml.org/forum/index.php?t=msg&th=793&goto=2646&#msg\_2646

Trac: https://trac.railml.org/ticket/466; https://trac.railml.org/ticket/450

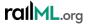

### railML 3.2

### Infrastructure

railML3\_IS railML.org

Created: 04.05.2016 15:26:29

Alpha March 19, 2021

# Modeling

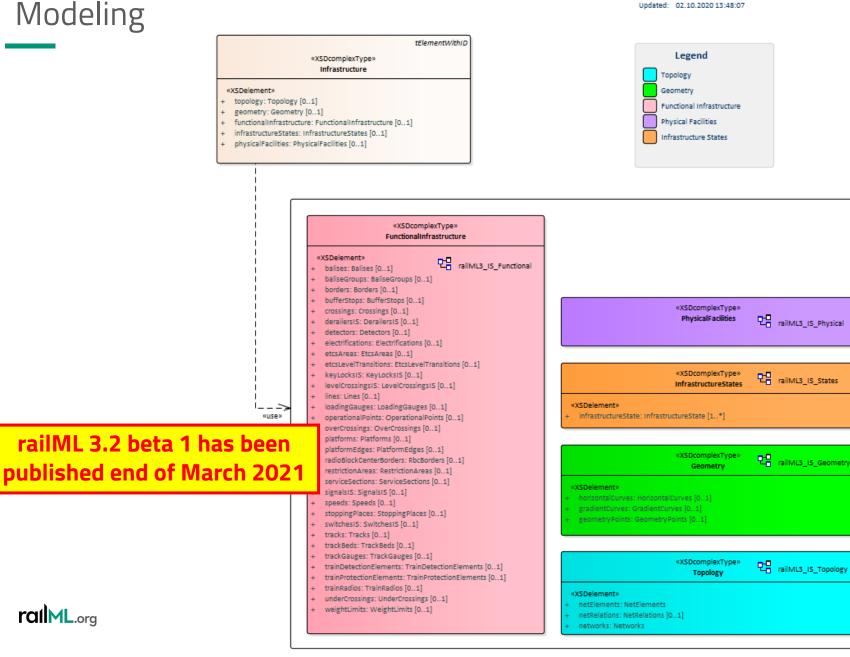

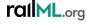

Increasing complexity in modelling with railML 3

# railML Simple Example

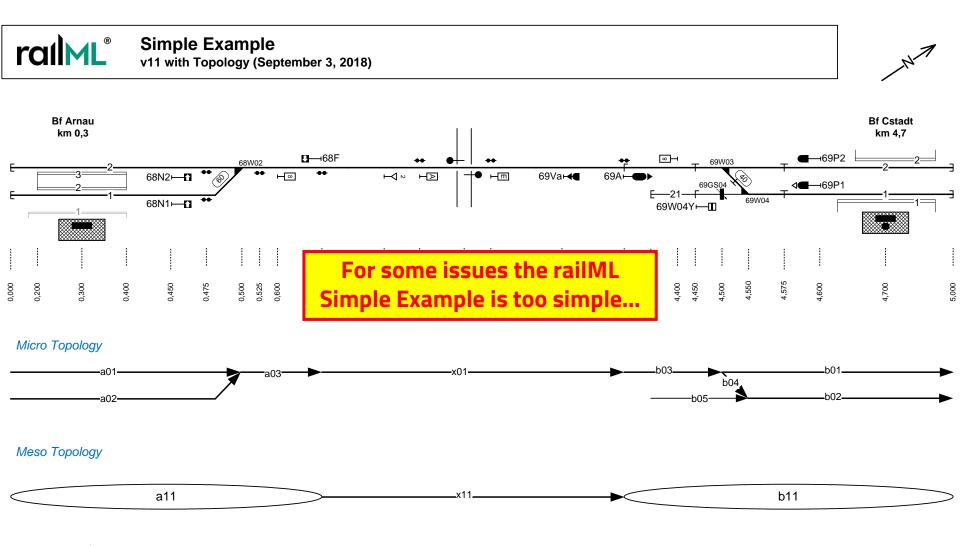

- Things to be modelled (in infrastructure):
  - Balises and balise groups
  - Mileage changes (gaps, overlaps)
  - Electrifications
  - Divided station tracks within a station
  - Two railway lines in form of an "Y"
  - A stopping point
  - Crossings, single switch crossing
  - Stabling tracks (siding tracks)
  - ...

What else is interesting for you to be implemented?

### Links

Forum:

Trac: https://trac.railml.org/ticket/351

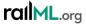

• Overview:

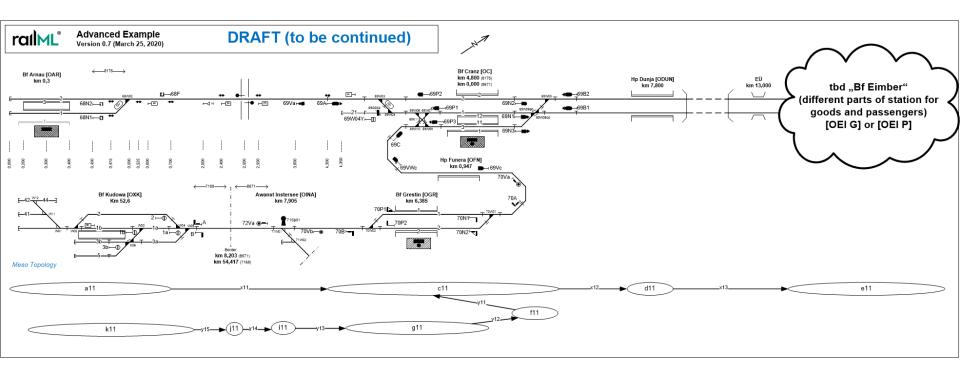

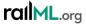

• Detail left:

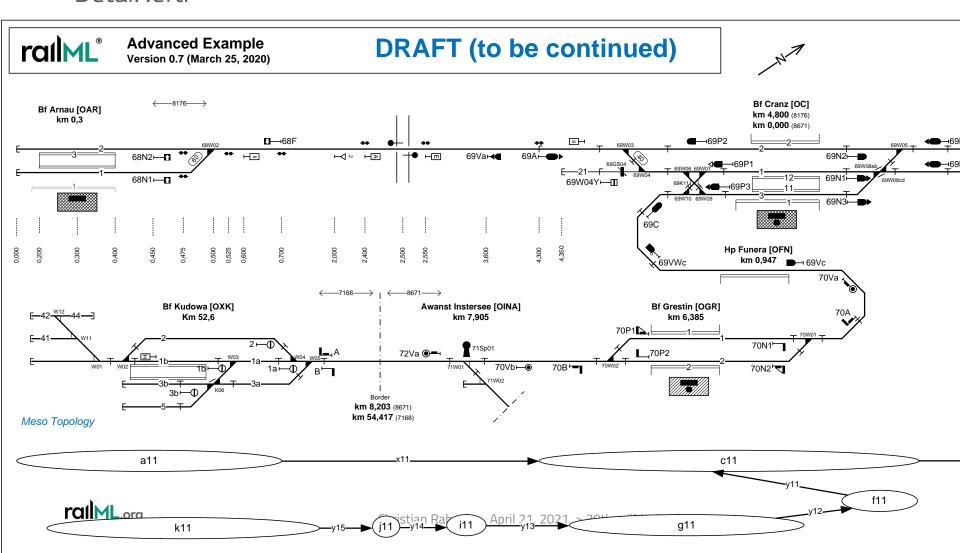

• Detail right:

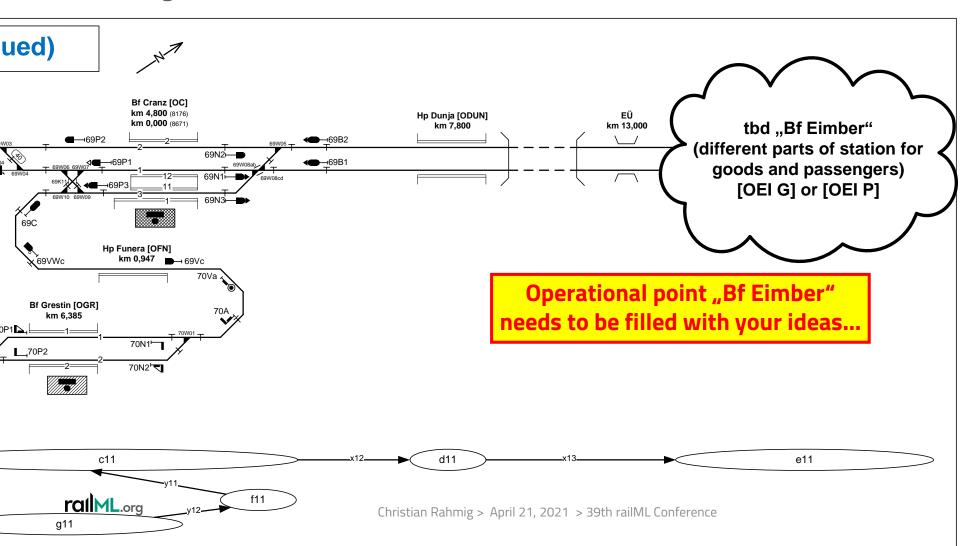

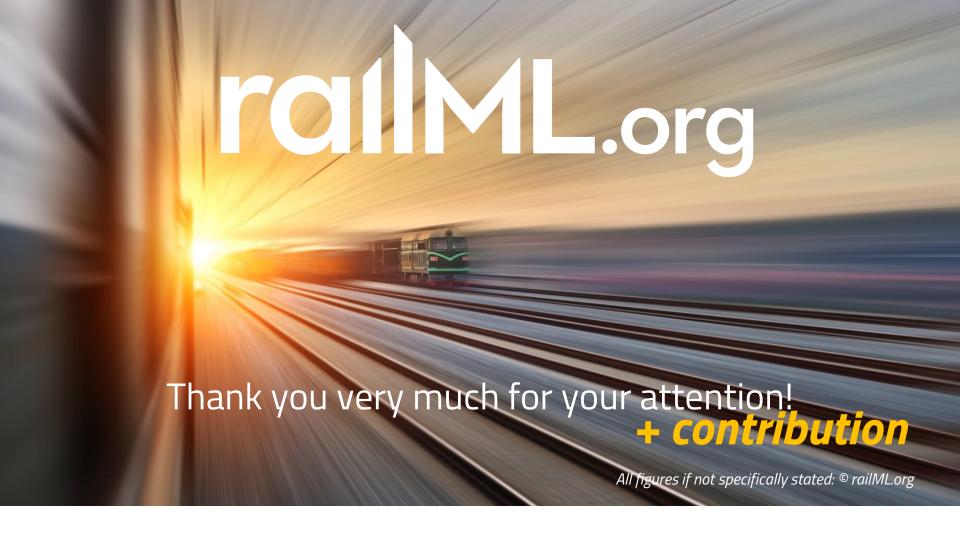

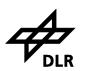

**Deutsches Zentrum für Luft- und Raumfahrt** e.V.

in der Helmholtz-Gemeinschaft

Institut für Verkehrssystemtechnik

Christian Rahmig
railML Infrastructure Coordinator

www.railml.org

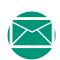

coord@infrastructure.railml.org

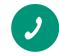

+49 – (0)531 – 295 3461

+49 - 173 - 2714509